# **Colgate Financial Aid Portal**

# **View Outstanding Requirements Instructions**

First, log-in to the student Financial Aid Portal.

Make sure you have the 2024/2025 award year selected in the top right corner. Select "Documents and Messages" from the menu in the top left corner.

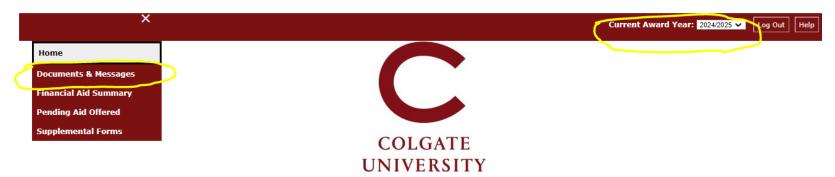

## Welcome Andrew

## Colgate University Financial Aid Portal

## 2024-2025 Incoming/Newly Enrolled Students:

- · Please complete the FAFSA by May 15, 2024.
- · Additional information and instructions on how to finalize financial aid will be sent in May.
- · Your financial aid summary will be available to view around June 15, 2024.

#### 2024-2025 Returning Students:

- The 24-25 Priority Deadline was March 15, 2024 (late materials will be accepted without penalty)
- . Submit required items listed on the "Documents & Messages" list as soon as possible.
- . If no documents are listed, please Contact Us if you plan to apply for financial aid.
- · After you submit documents, allow at least 3-5 business days for your portal to update.
- Returning student financial aid offers for 24-25 will be available in mid-June 2024.

#### Important FAFSA Information:

- If you experience any technical issues when completing the FAFSA, please Contact Us for assistance.
- . After you submit the FAFSA form, review the status of your FAFSA
- · Some students and their FAFSA contributors may need to log back onto the FAFSA to make corrections.
- · Read more about How to Correct or Update Your FAFSA.
- See our <u>FAFSA Guidance page</u> for more information.

## Domestic Students Applying for Federal Student Aid Only:

- . The FAFSA can be submitted any time during, or in the months preceding, the 24-25 academic year.
- Loans for 24-25 will be processed beginning in late June 2024.

#### Residents of NY State:

· Complete the NYS Tuition Assistance Program (TAP) application.

#### Returning International Students:

· Your initial application filed prior to enrolling will be used to renew 24-25 Colgate Grant.

#### 2024/2025

- Returning student financial aid notices are being emailed continually to those who submitted all aid application requirements.
- Newly enrolling students will be given access to view their Financial Aid Summary around June 15th.
- All aid applicants should check "Documents & Messages" regularly for confirmation of receipt of aid application requirements.
- Read <u>Financial Aid Policies</u> for important information on eligibility, disbursements, and renewal criteria.
- Parents/guardians do not have direct access to this portal. Please keep your family informed of the status of your financial aid application!

Questions? Contact Us Email: finaid@colgate.edu Phone: 315-228-7431

Hours: M-F, 10am-12pm and 1pm-4:30pm
Web: https://www.colgate.edu/financialaid

The College Board. PowerFAIDS® Net Partner Version 29.3.0.99

Documents that have not been received and are still required will be listed in a "Not Received" status. If received, but incomplete, they may have a status of "Incomplete" or "Not Signed".

Current Award Year: 2024/2025 V Log Out Help

COLGATE
UNIVERSITY

# **Documents & Messages**

Below is a list of the financial aid application requirements.

- · Items listed as 'Not Received' must be submitted promptly.
- . Items listed as 'Incomplete' require further action. The Financial Aid Office will provide you with instructions.
- · Confirmation of receipt of 24-25 FAFSAs is ongoing; new requirements may be added, so check this portal regularly!
- . Contact the Financial Aid Office if you are having difficulties completing any requirements.

# **Documents**

If you have questions about items listed as 'Not Received' below, please contact us. Items listed as 'Not Reviewed' have been received and are being processed by the Financial Aid Office.

| Your Documents                           |              |             |         |  |
|------------------------------------------|--------------|-------------|---------|--|
| Document                                 | Status       | Status Date | Message |  |
| Direct Loan MPN                          | Not Received | 12/5/2023   |         |  |
| Direct Loan Entrance Counseling          | Not Received | 12/5/2023   |         |  |
| 2024-25 Free App for Federal Student Aid | Received     | 4/10/2024   |         |  |
| CSS Profile                              | Received     | 11/29/2023  |         |  |